## **Simulation Summary Log**

**YYYYMMDD\_HHMM\_summary.csv:** this is a summary of all the simulations performed when parameters have been varied (only produced by the graphical user interface version of *CrystalGrower*)

This file will contain a formatted summary of all the parameters used in a series of simulations. It can be opened in spreadsheet software for easily readability as it is a .csv file. Users can use this as a record of what parameter was varied across a simulation set, along with quickly looking up the value of a parameter for a particular simulation number.

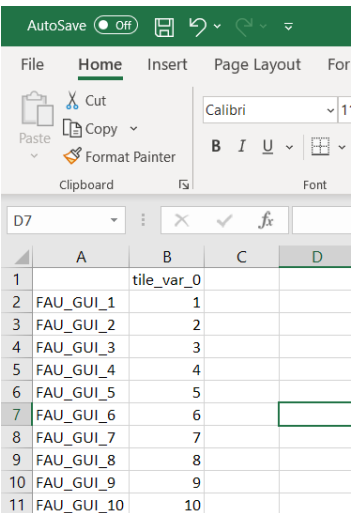

## **Example**

,tile\_var\_0, FAU\_GUI\_1,1.0, FAU\_GUI\_2,2.0, FAU\_GUI\_3,3.0, FAU\_GUI\_4,4.0,

General Example

,Parameter to vary,

Simulation name, varied parameter value,